## **Delegation Pattern Explained**

Professor Larry Heimann Carnegie Mellon University Information Systems Program

## Apple uses a lot of delegates

- UITableViewDelegate
- UITextFieldDelegate
- UICollectionViewDelegate
- UIScrollViewDelegate
- UIScrollViewAccessibilityDelegate

• • •

- NSUserActivityDelegate
- NSCacheDelegate

### An example close to home...

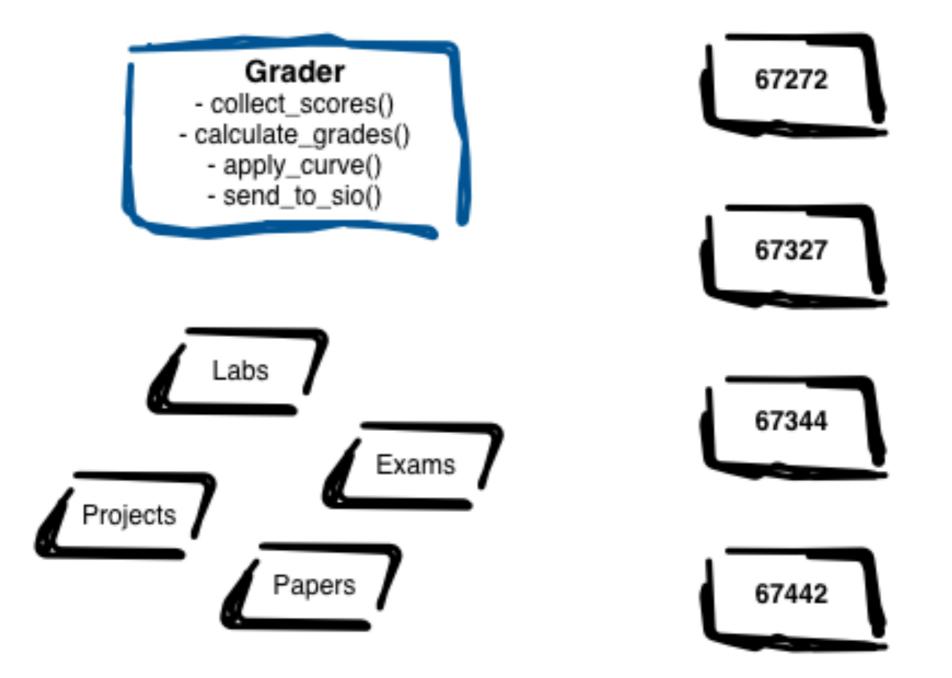

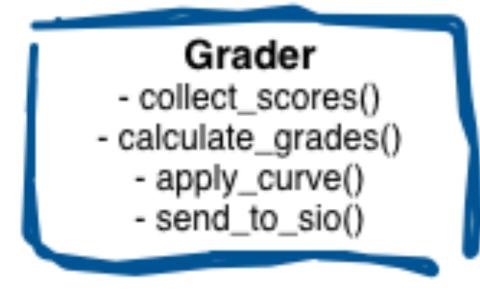

#### **Option 1:** *if / else if / else*

```
if course == "67272"
else if course == "67327"
else if course == "67327"
else if course == "67344"
else if course == "67373"
else if course == "67442"
else if course == "67475"
  . . .
else
```

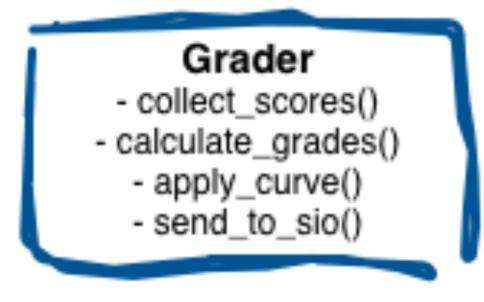

### **Problems**

- length quickly grows
- complexity high
- constantly needs to be updated

### **Option 1:** *if / else if / else*

```
if course == "67272"
else if course == "67327"
else if course == "67327"
else if course == "67344"
else if course == "67373"
  • • •
else if course == "67442"
else if course == "67475"
else
```

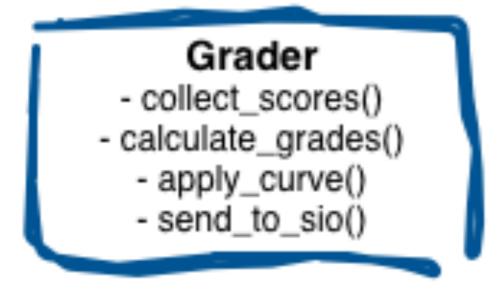

### **Option 2:** *use closures*

calculate\_grades() { 67272\_closure }

calculate\_grades() { 67327\_closure }

calculate\_grades() { 67344\_closure }

calculate\_grades() { 67442\_closure }

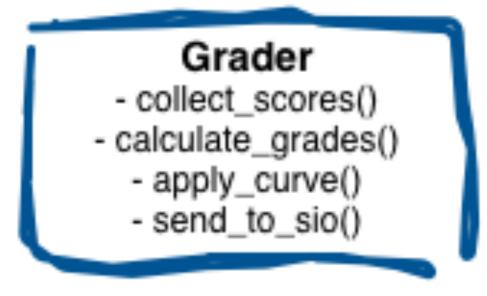

#### <u>Issues</u>

- overall much better!
- blocks can still be long, error-prone
- managing multiple blocks

### **Option 2:** *use closures*

calculate\_grades() { 67272\_closure }

calculate\_grades() { 67327\_closure }

calculate\_grades() { 67344\_closure }

calculate\_grades() { 67442\_closure }

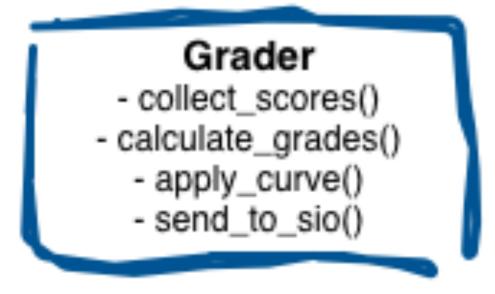

#### **Option 3:** rely on delegation

### **Option 3:** rely on delegation

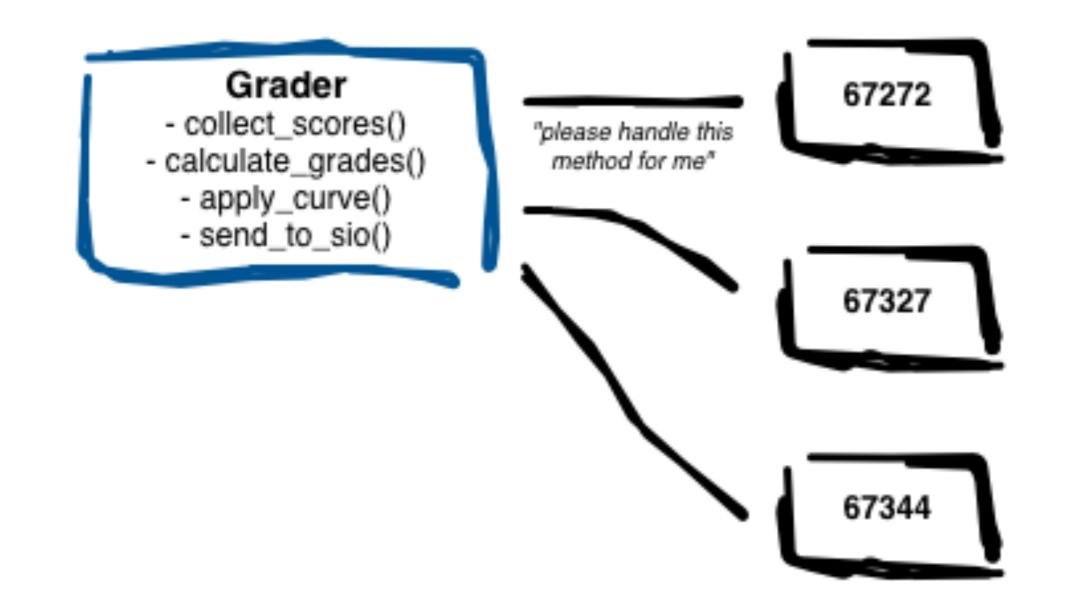

## What does it generally take to delegate?

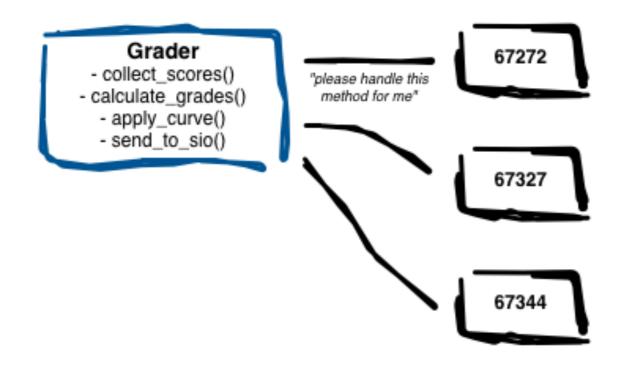

**Step 1:** establish a 'contract' defining the delegate's responsibility.

**Step 2:** establish two-way channels of communication between delegate and constituent.

**Step 3:** constituent uses channels to inform delegate of important changes; delegate responds.

# Delegate pattern in iOS (5 easy steps)

Five steps for setting up the delegate pattern between two objects, where object B is the delegate for object A, and object A will send out the messages:

- 1. Define a delegate protocol for object A; consider protocol extensions as appropriate.
- 2. Make object B conform to the delegate protocol. It should put the name of the protocol in its class line and implement the methods from the protocol.
- 3. Give object A an optional delegate variable. (This variable should be weak.)
- 4. Tell object A that object B is now its delegate.
- 5. Make object A send messages to its delegate when something interesting happens, such as the user pressing the Cancel or Done buttons, or when it needs a piece of information.

Simple Delegation Example

## Revisiting Apple delegates

- UITableViewDelegate
- UITextFieldDelegate
- UICollectionViewDelegate
- UIScrollViewDelegate
- UIScrollViewAccessibilityDelegate

• • •

- NSUserActivityDelegate
- NSCacheDelegate